## The Fondue Toolset

Thomas Baar

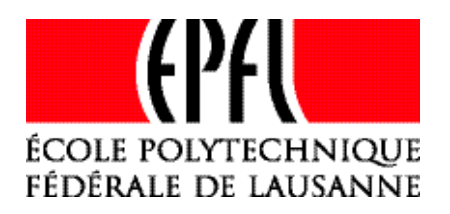

3<sup>rd</sup> International KeY-Workshop Königswinter near Bonn June 8, 2004

## Outline

- What is Fondue?
- Toolset
	- Architecture
	- Current State
	- Current Problems

#### Fondue -- Overview

- Software development methodology inspired by FUSION
- Notation is similar to UML
- Advocates formal specification in Analysis phase
- Applied by students in projects
- Tested by developers of commercial software

#### **Toolset: Concentrates on Analysis phase**

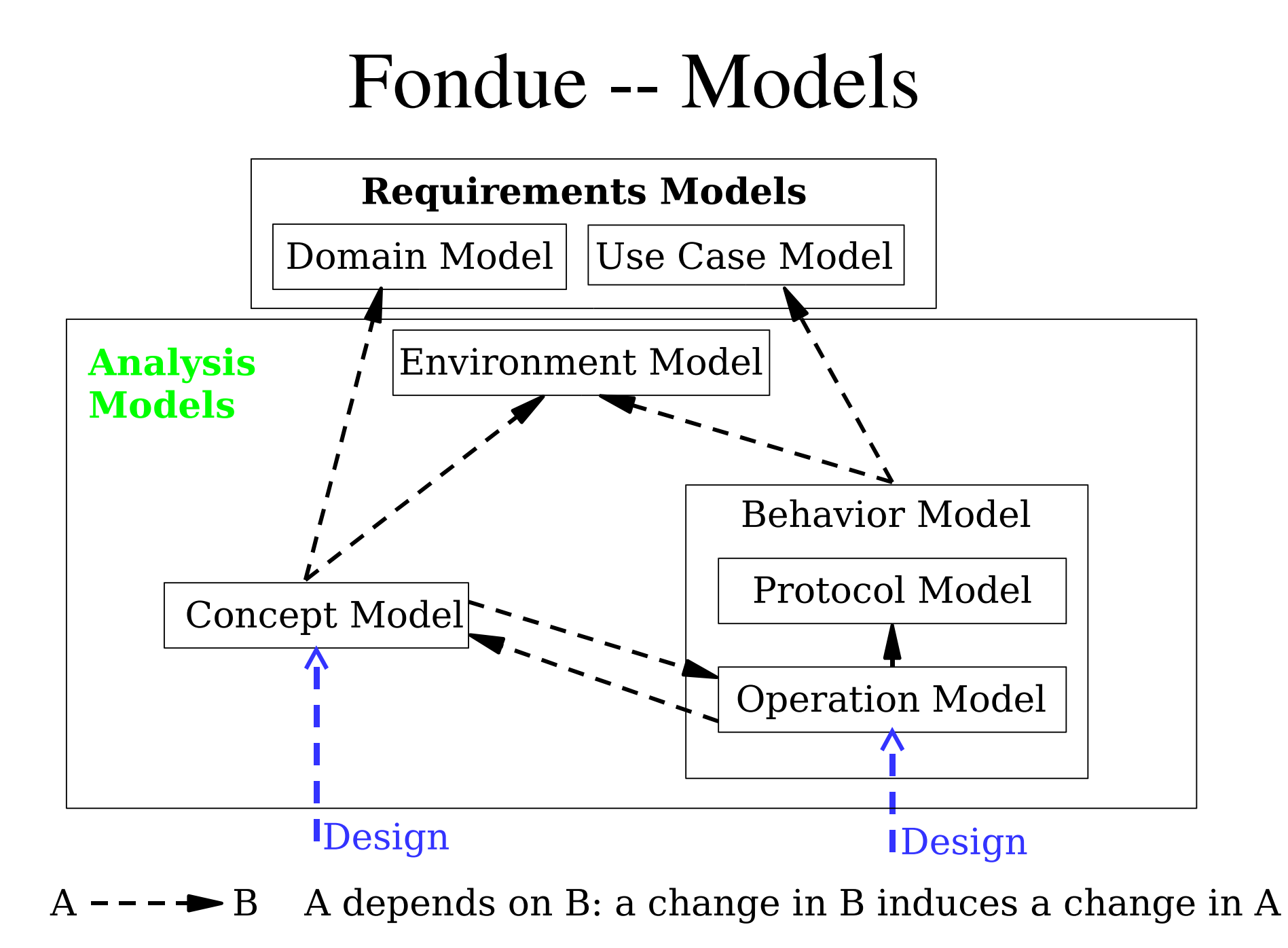

## Example - DrinkVendingMachine

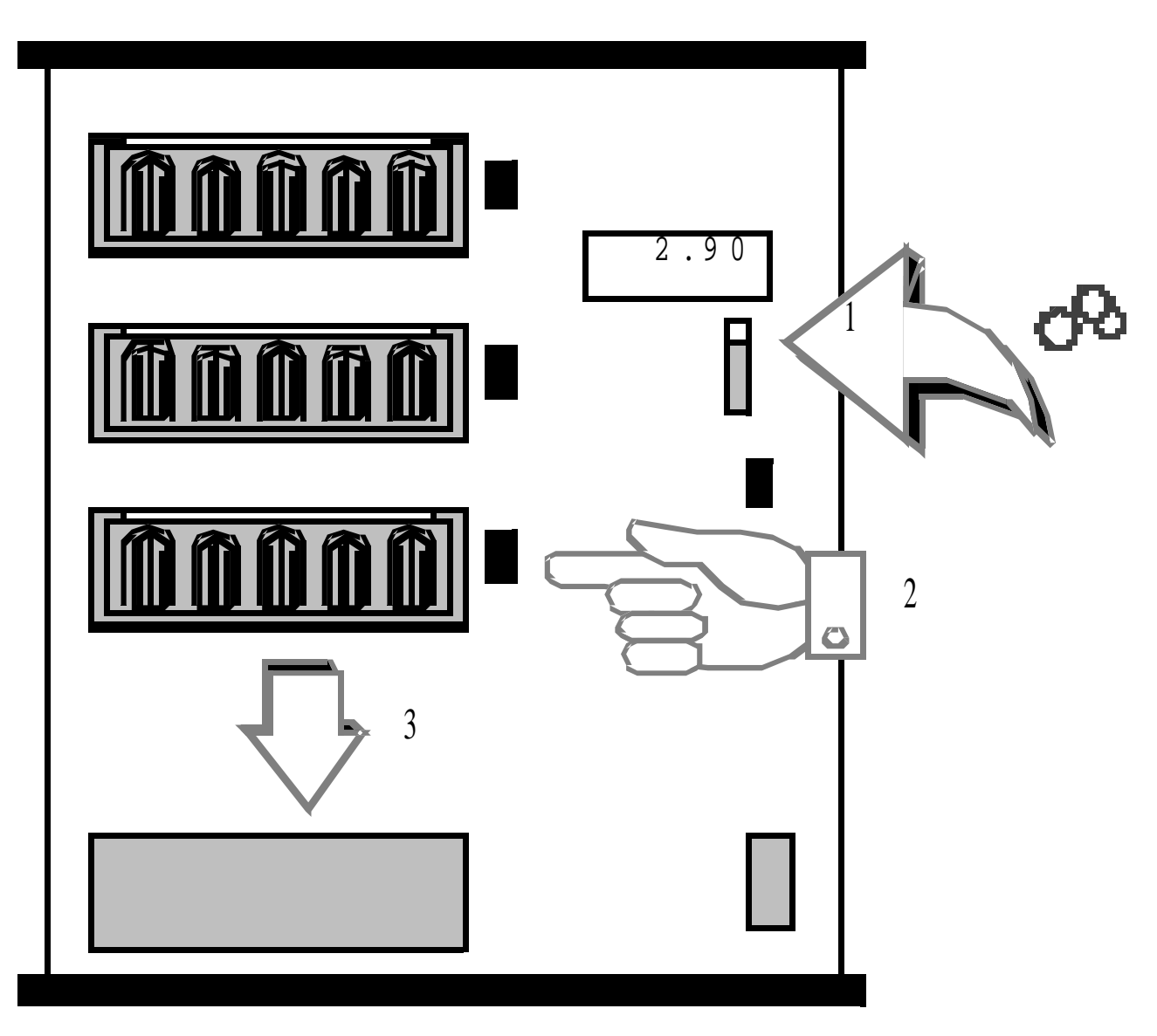

#### DVM – Environment Model

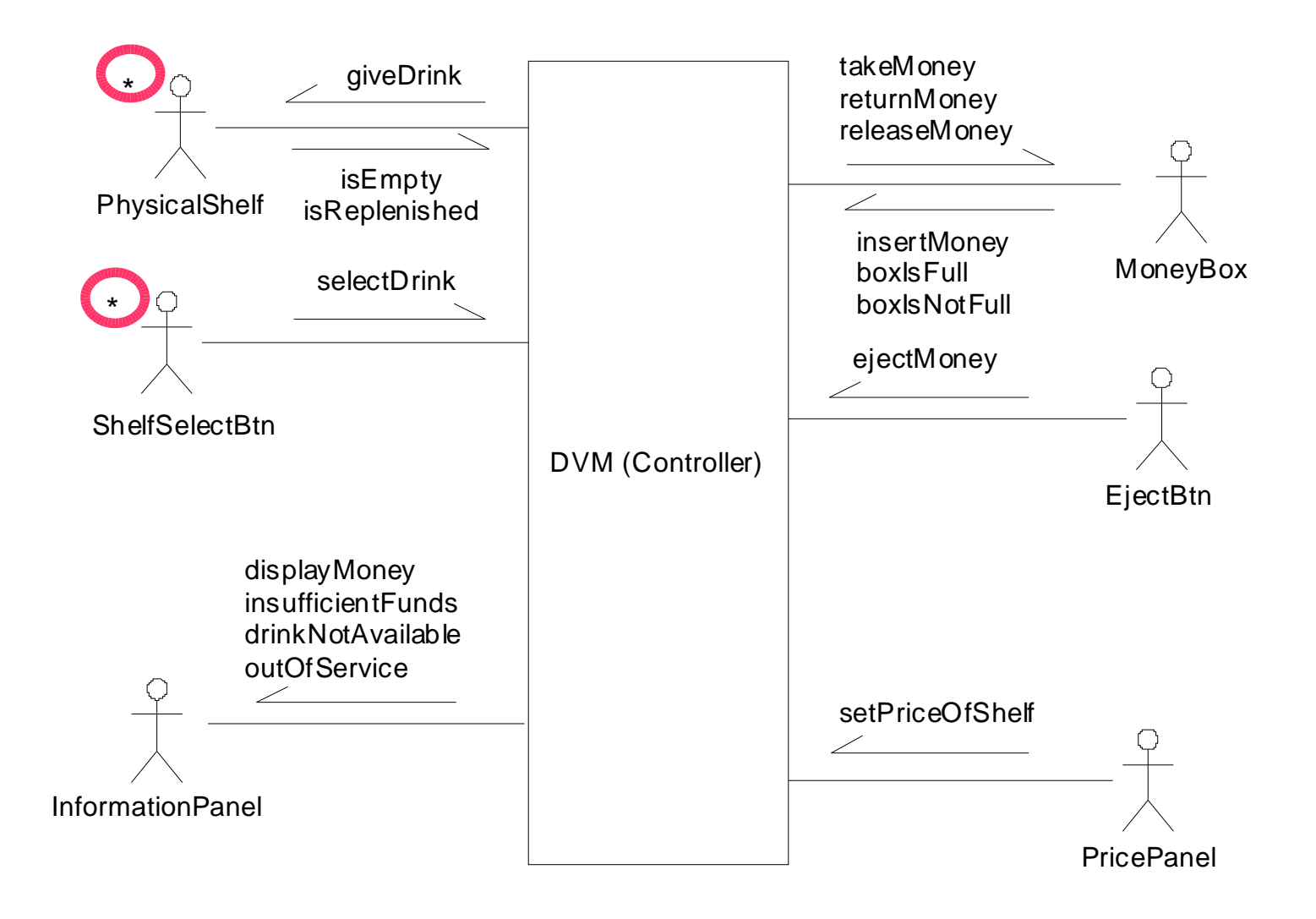

## DVM – Concept Model

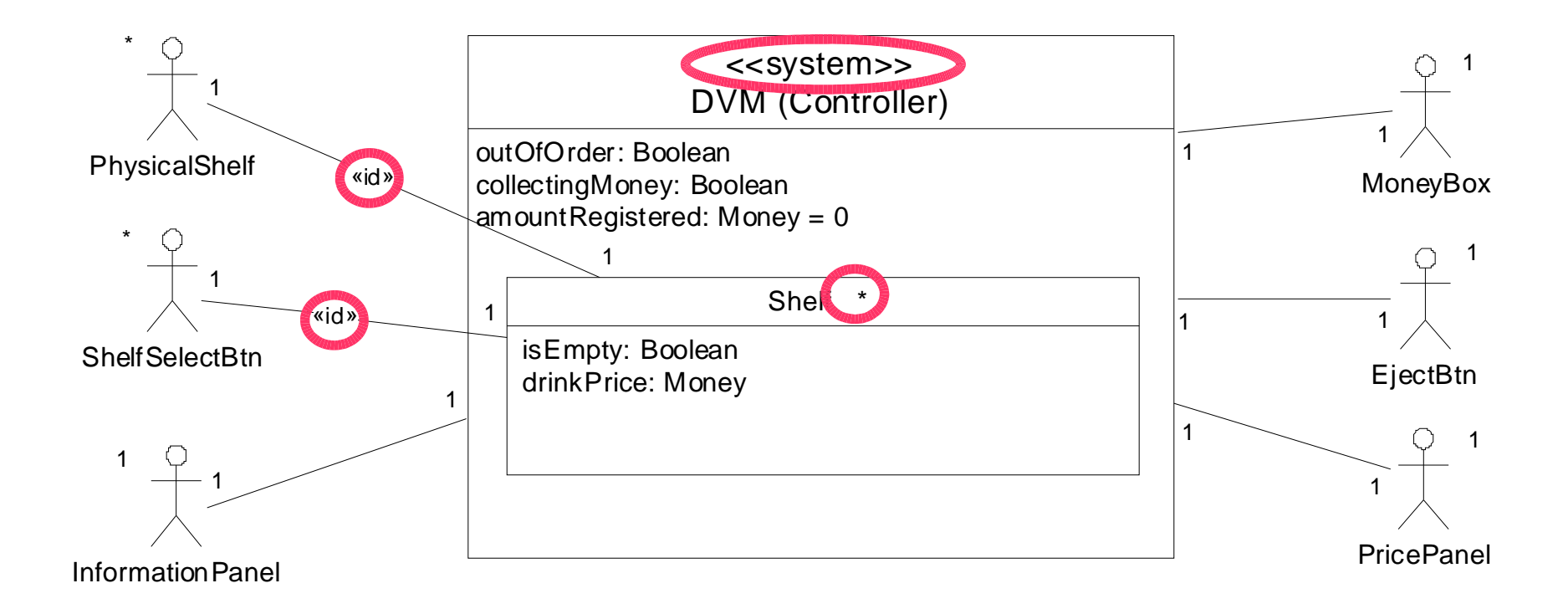

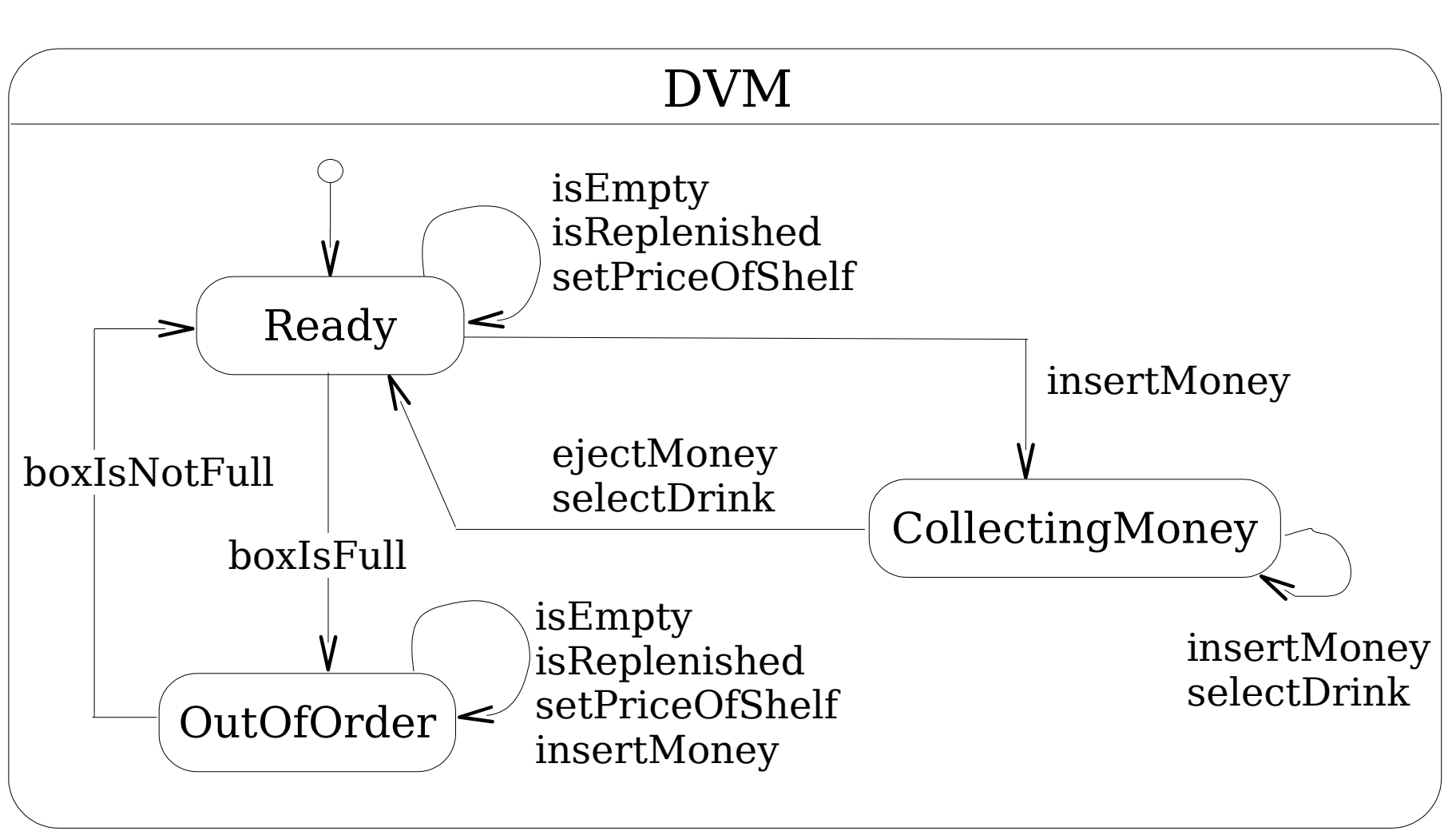

#### DVM -- ProtocolModel

## DVM -- OperationModel

```
Operation: DVM:: ejectMoney()
UseCases:
           buy drink
          InformationPanel:: { DisplayMoney, InsufficientFunds,
Messages:
                         DrinkNotAvailable }
           MoneyBox:: { ReleaseMoney }
Pre:Post:
        self. amount Registered = 0 andself.moneyBox^releaseMoney() and
        self.informationPanel^displayMoney(0) and
        self.information Panel 'insufficient Funds (false) and
        self.informationPanel^drinkNotAvailable(false)
```
#### Fondue Toolset -- Overview

- Support for Fondue-Notation
	- Editors for Concept-, Environment-, Protocol-Model (ensure strict compliance to Fondue-MM)
	- Crosscheck for syntactical correctness (Certifier)
	- Editor for Operation-Model (OCL)
- Animation of Specification
	- Display of system state (object diagram)
- (Test Case Generation)

#### Fondue Toolset -- Architecture

CaseTool (Together)

FondueToolset

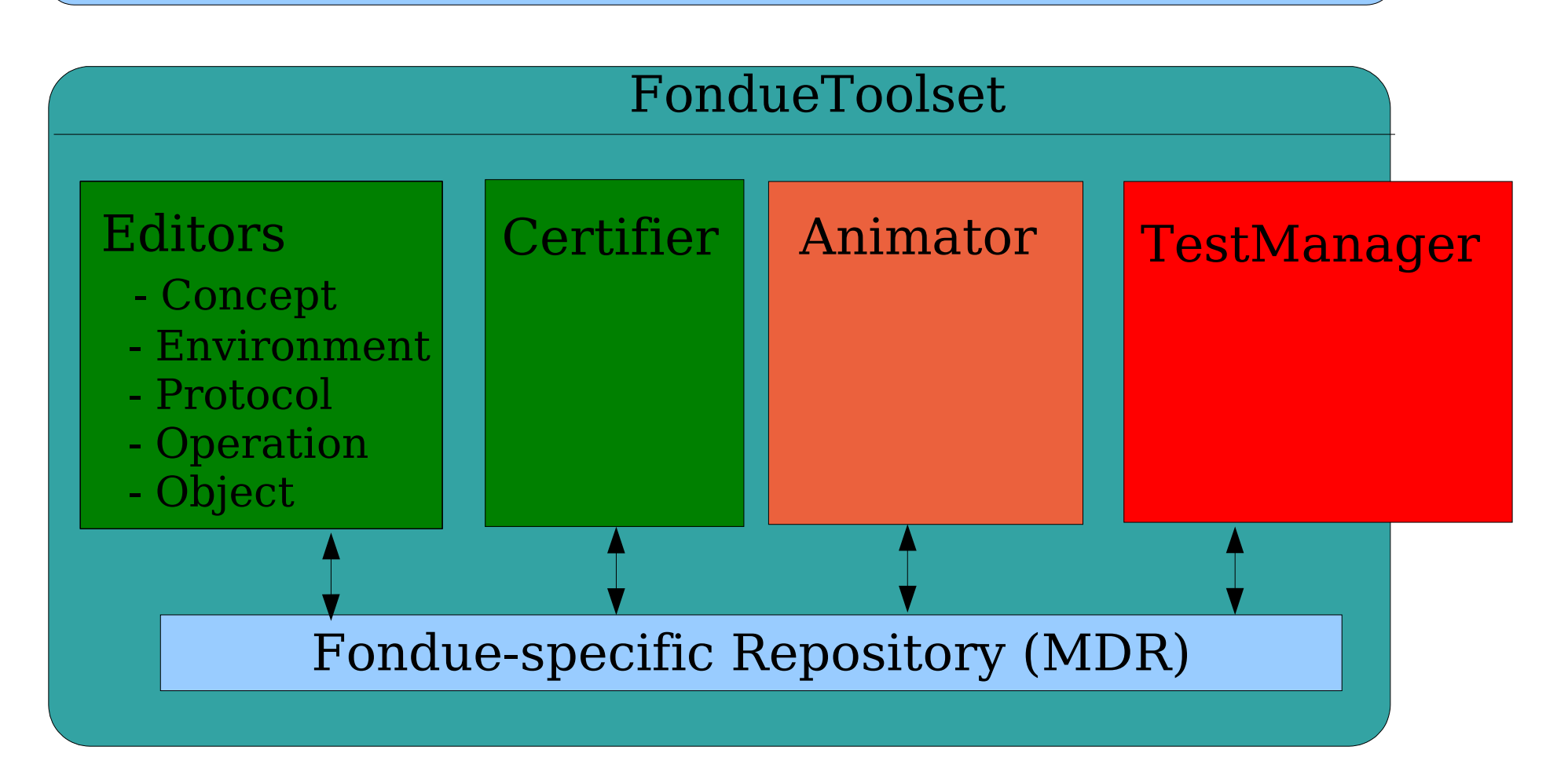

#### Notation – Defined by Metamodel

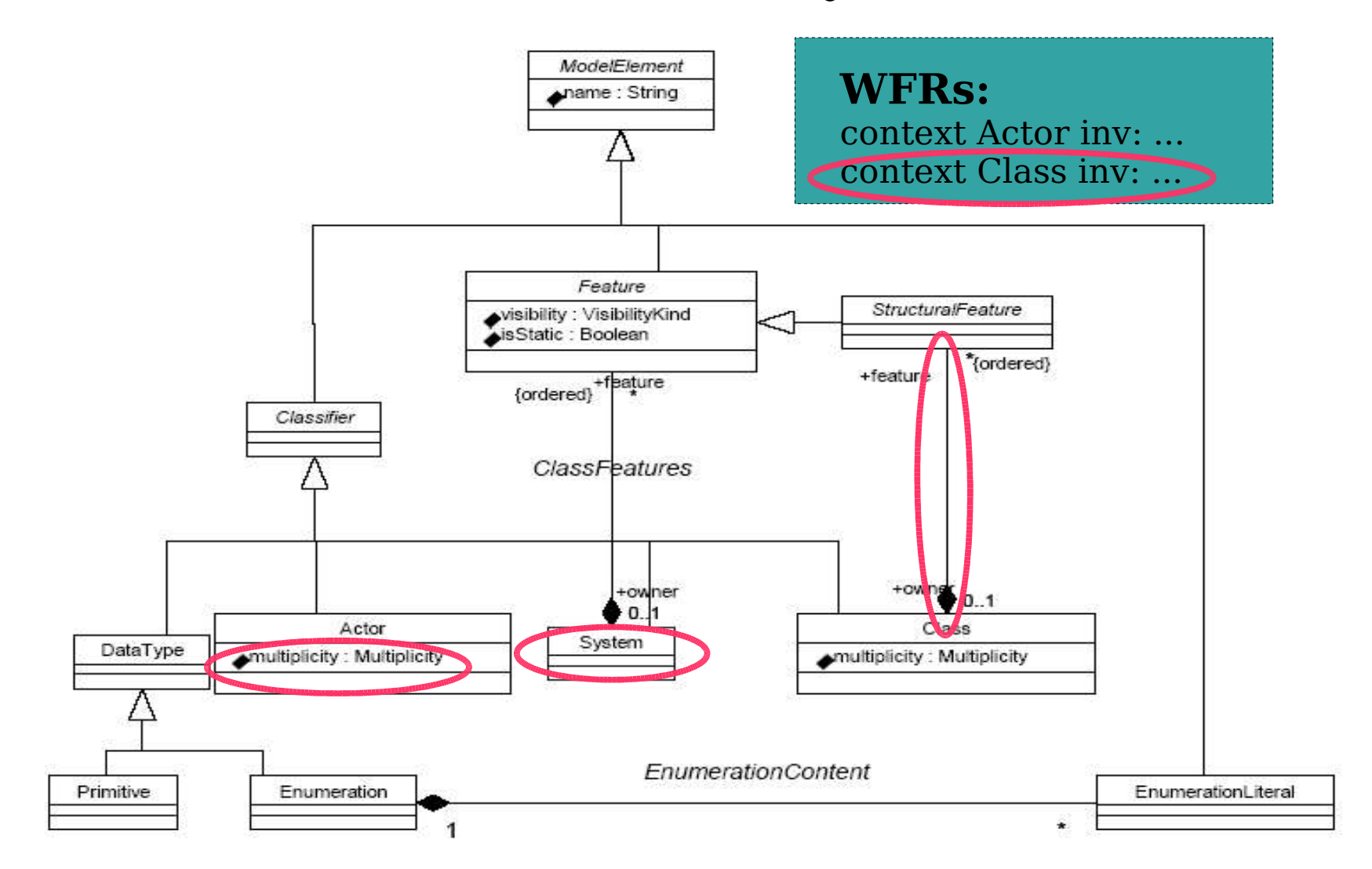

## Notation – Implemented by Editor

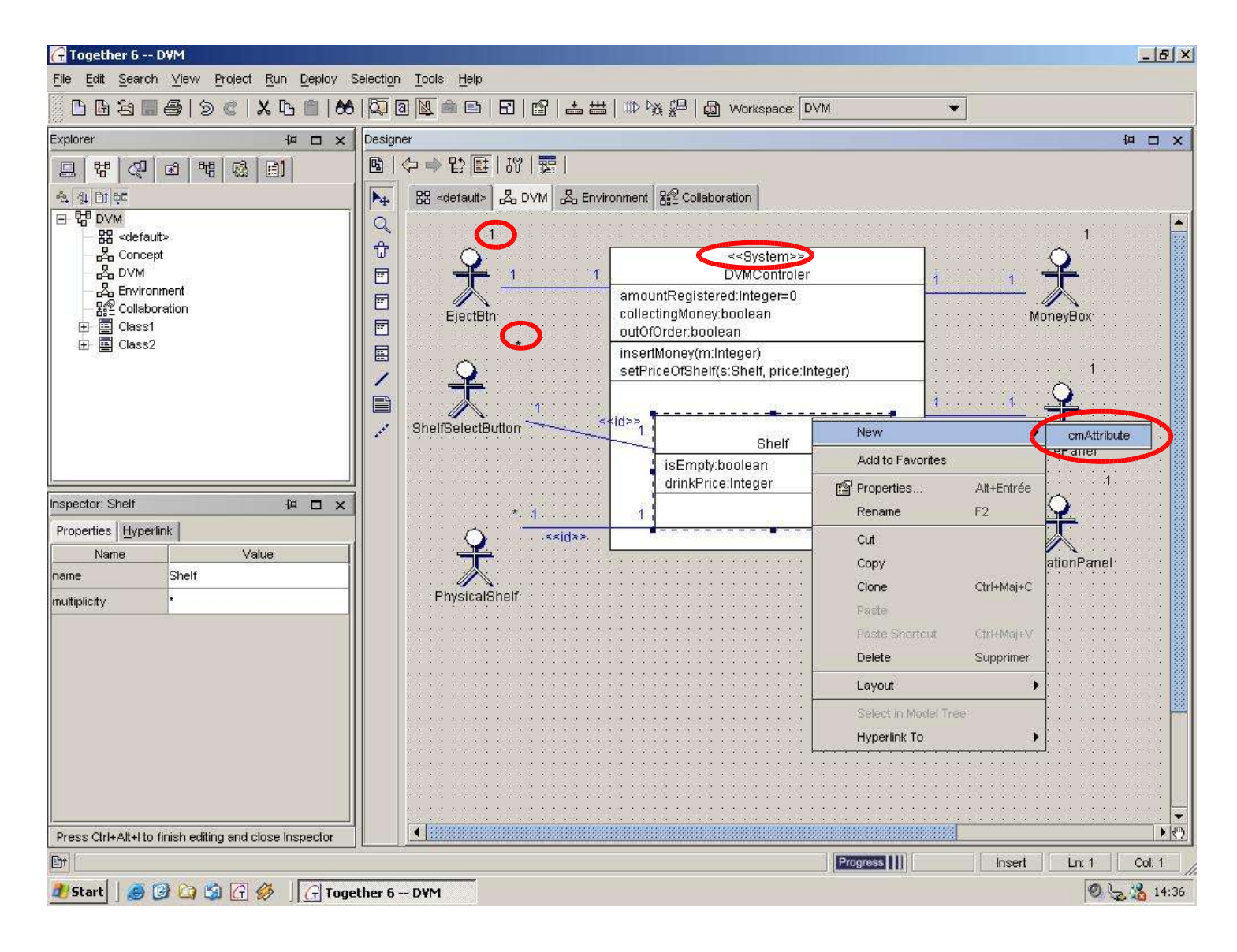

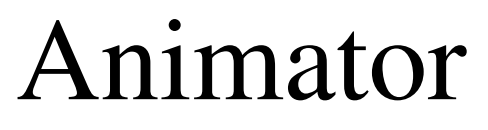

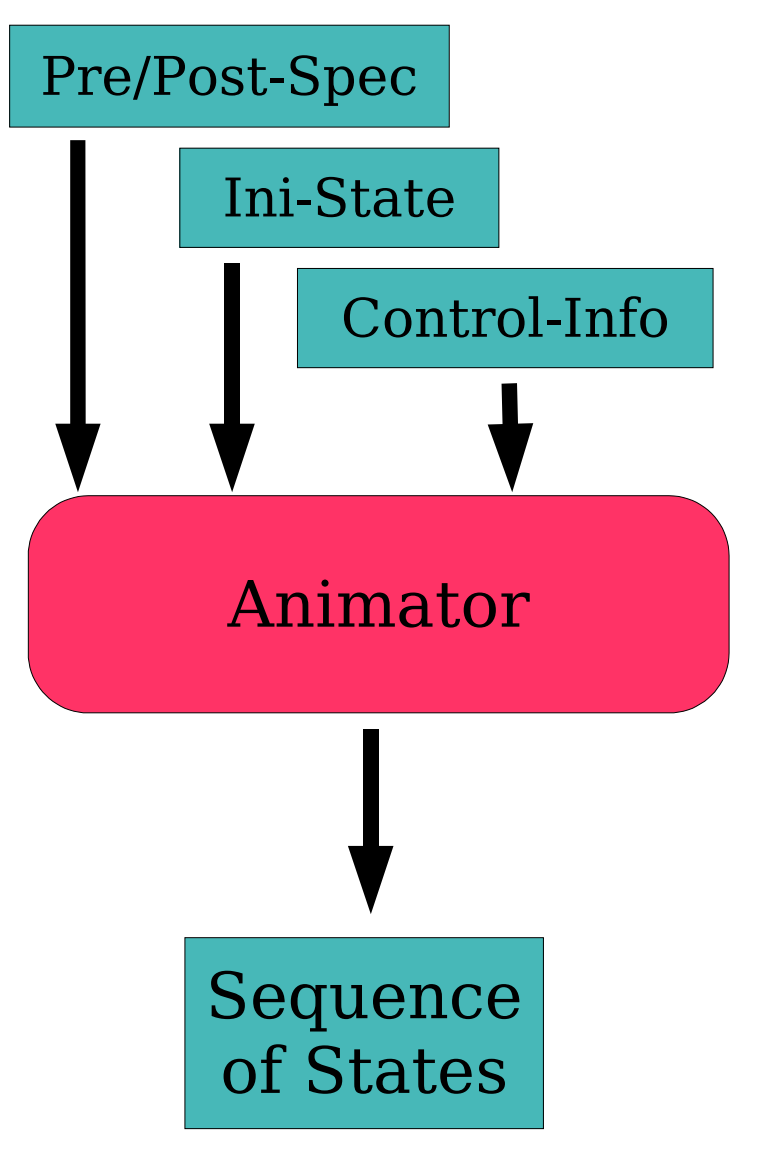

#### **Purpose:**

- Satisfiability-Check
- Reality-Check
- Implementation of UML as High-level Programming Language (Executable UML)

#### Animator – Non-Determinism

```
context A: foo()
          self. att >0pre:post: \frac{self}{} att > 0 and \frac{self}{} att < 5
```
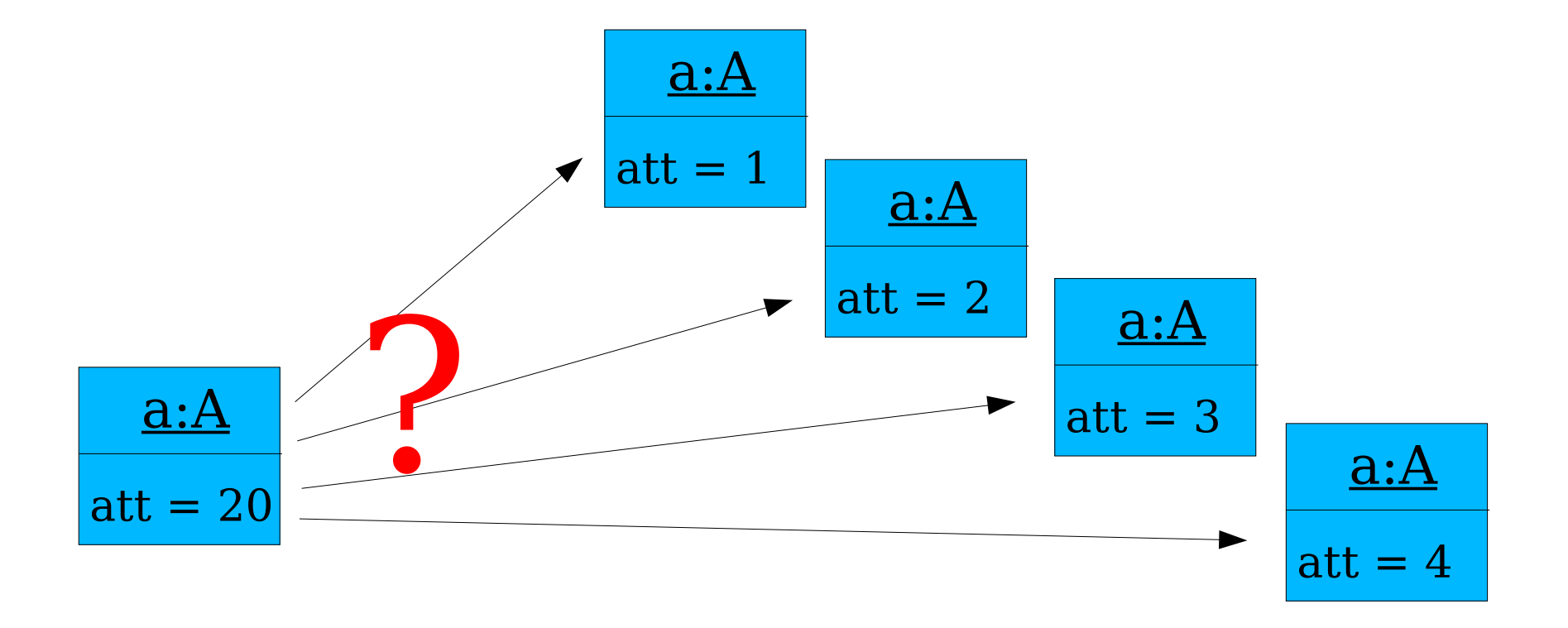

# Non-Deterministic Animation--Solution I

Forbid non-deterministic specifications

- Post-state specifications must have only one solution for given pre-state
- Specification style is (mainly) adopted in B (mainly: non-deterministic specification are made explicit by usage of non-deterministic constructs)
- OCL-dialect OCLScript attempts something similar

context A: foo ()<br>
pre:  $3e\hat{f}$ . att > 0<br>
post:  $\frac{3e\hat{f}}{e}$ . att = 2

pre:

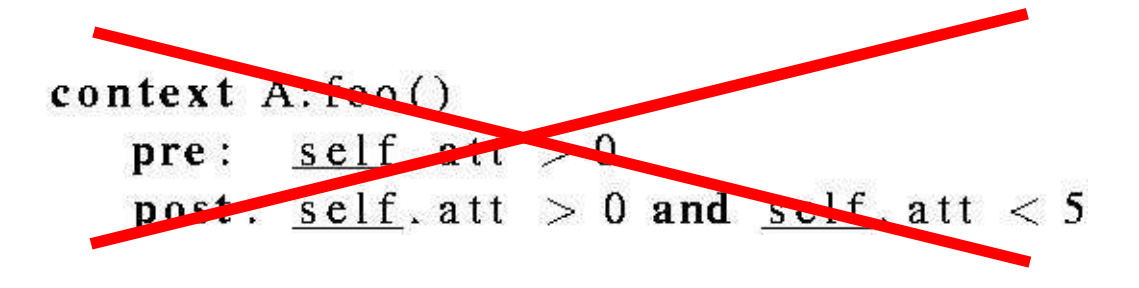

# Non-Deterministic Animation--Solution II

Choose post-state among current possibilities

1) Compute all solutions for post-state spec

2) Next state is chosen (by user or automatically)

i. Choose-operation is backtrackable

Approach of B.Legeard in BZTT:

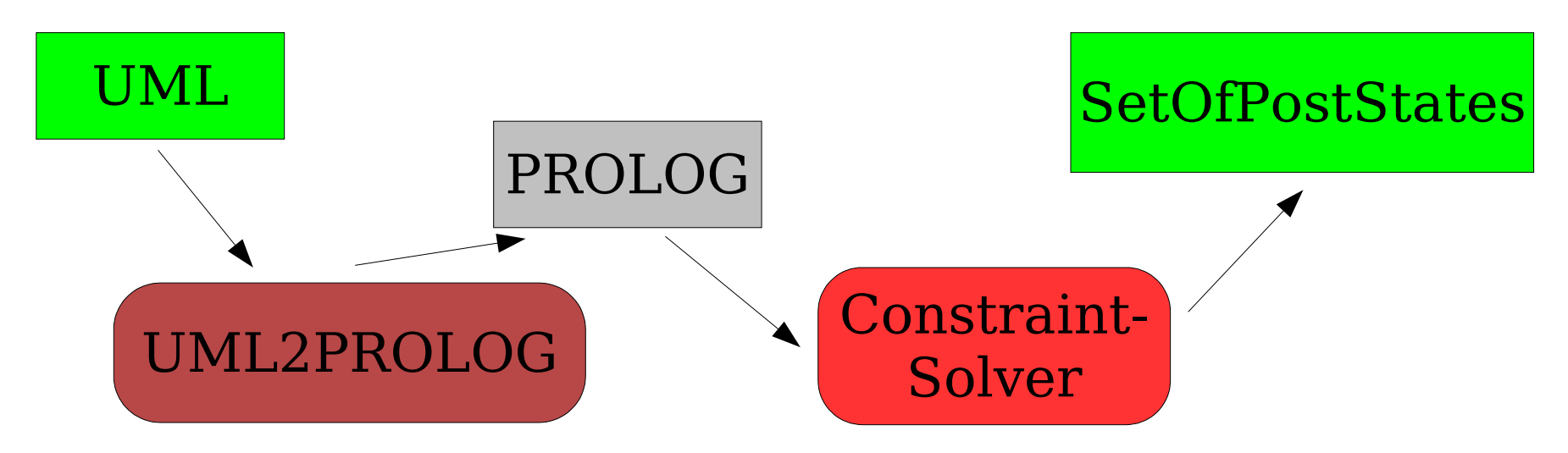

## Summary

#### **Results**

- Concept-, Environment-Editor compliant to MM
- Fondue-specific version of OCL-Editor
- Fondue-specific repository
- Check of well-formedness rules with certifier
- Stand-alone object editor

### Summary

#### **Future work**

- Integration (ObjectEditor, import, OCLE, ...)
- Refined Metamodel (including layout information)
- Parsing of OCL (requires Fondue2UML preprocessing)
- Animation
	- Translation into format for constraint solver
	- Adaptation of standard-solver ???
	- Synchronization with Protocol model
	- Front-end for refactoring application